# Package 'datasetjson'

January 9, 2024

Type Package Title Read and Write CDISC Dataset JSON Files Version 0.2.0 Description Read, construct and write CDISC (Clinical Data Interchange Standards Consor-

tium) Dataset JSON (JavaScript Object Notation) files, while validating per the Dataset JSON schema file, as described in CDISC (2023) <<https://www.cdisc.org/dataset-json>>.

URL <https://github.com/atorus-research/datasetjson>

BugReports <https://github.com/atorus-research/datasetjson/issues>

Encoding UTF-8

Language en-US

License Apache License (>= 2)

LazyData true

RoxygenNote 7.2.3

**Depends**  $R$  ( $>= 3.5$ )

**Imports** jsonlite  $(>= 1.8.0)$ , jsonvalidate  $(>= 1.3.1)$ 

**Suggests** test that  $(>= 2.1.0)$ , knitr, haven, rmarkdown, with r

VignetteBuilder knitr

Config/testthat/edition 3

NeedsCompilation no

Author Mike Stackhouse [aut, cre] (<<https://orcid.org/0000-0001-6030-723X>>), Nicholas Masel [aut]

Maintainer Mike Stackhouse <mike.stackhouse@atorusresearch.com>

Repository CRAN

Date/Publication 2024-01-09 21:33:01 UTC

# <span id="page-1-0"></span>R topics documented:

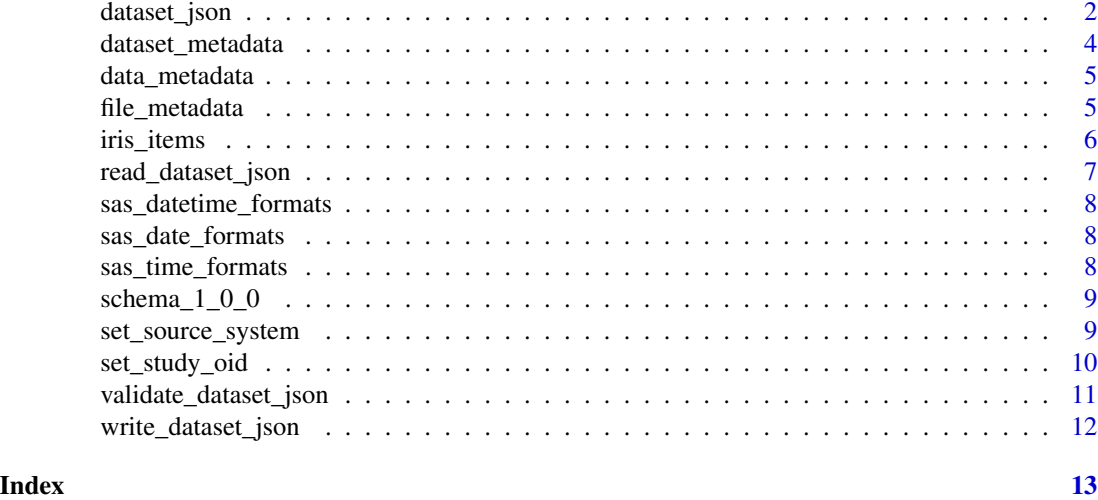

dataset\_json *Create a Dataset JSON Object*

# Description

Create the base object used to write a Dataset JSON file.

# Usage

```
dataset_json(
  .data,
  item_id,
 name,
 label,
  items,
  dataset_meta,
  version = "1.0.0",
  data_type = c("clinicalData", "referenceData"),
  file_meta = file_metadata(),
  data_meta = data_metadata()
)
```
#### Arguments

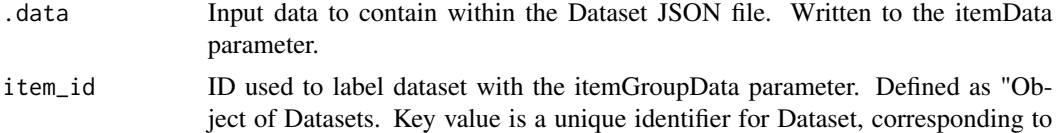

ItemGroupDef/@OID in Define-XML."

# dataset\_json 3

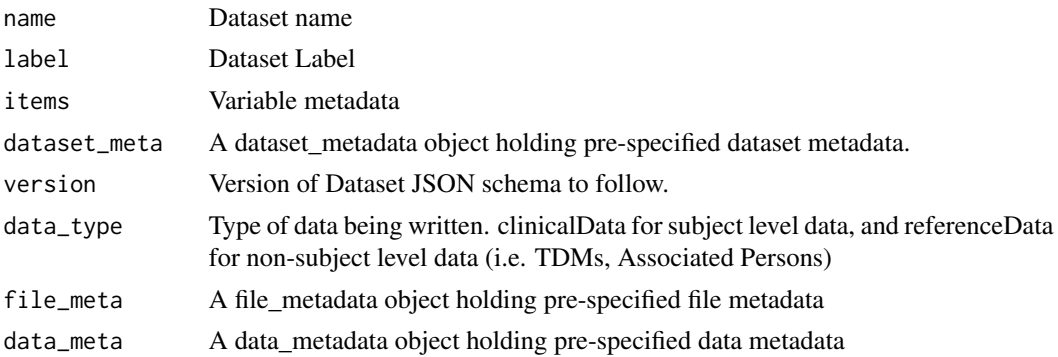

# Value

dataset json object pertaining to the specific Dataset JSON version specific

```
# Create a basic object
ds_json <- dataset_json(iris, "IG.IRIS", "IRIS", "Iris", iris_items)
# Attach attributes directly
ds_json_updated <- set_data_type(ds_json, "referenceData")
ds_json_updated <- set_file_oid(ds_json_updated, "/some/path")
ds_json_updated <- set_metadata_ref(ds_json_updated, "some/define.xml")
ds_json_updated <- set_metadata_version(ds_json_updated, "MDV.MSGv2.0.SDTMIG.3.3.SDTM.1.7")
ds_json_updated <- set_originator(ds_json_updated, "Some Org")
ds_json_updated <- set_source_system(ds_json_updated, "source system", "1.0")
ds_json_updated <- set_study_oid(ds_json_updated, "SOMESTUDY")
# Create independent objects for metadata sections first
file_meta <- file_metadata(
  originator = "Some Org",
  sys = "source system",
  sys_version = "1.0"
\mathcal{L}data_meta <- data_metadata(
  study = "SOMESTUDY",
 metadata_version = "MDV.MSGv2.0.SDTMIG.3.3.SDTM.1.7",
 metadata_ref = "some/define.xml"
)
dataset_meta <- dataset_metadata(
  item_id = "IG.IRIS",
  name = "IRIS",label = "Iris",
  items = iris_items
)
ds_json_from_meta <- dataset_json(
  iris,
```

```
dataset_meta = dataset_meta,
file_meta = file_meta,
data_meta = data_meta
)
```
dataset\_metadata *Generate an individual element that fills the itemGroupData field*

# Description

Generate an individual element that fills the itemGroupData field

# Usage

```
dataset_metadata(item_id, name, label, items, .data)
```
# Arguments

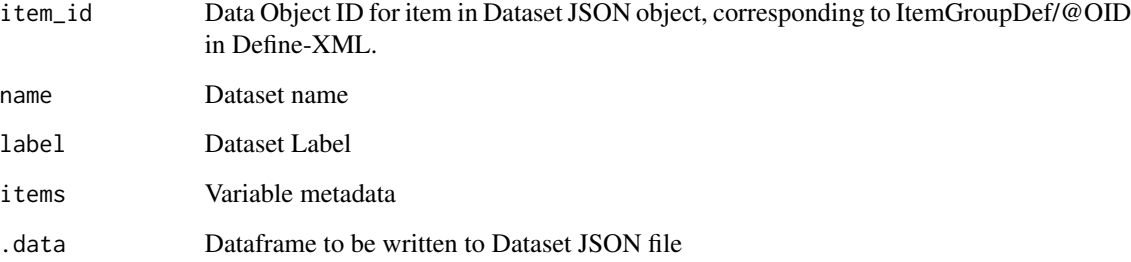

# Value

dataset\_metadata object

```
dataset_meta <- dataset_metadata(
  item_id = "IG.IRIS",
  name = "IRIS",
  label = "Iris",items = iris_items
\mathcal{L}
```
<span id="page-3-0"></span>

<span id="page-4-0"></span>

# Description

Create the data metadata container for a Dataset JSON object

#### Usage

```
data_metadata(study = NULL, metadata_version = NULL, metadata_ref = NULL)
```
#### Arguments

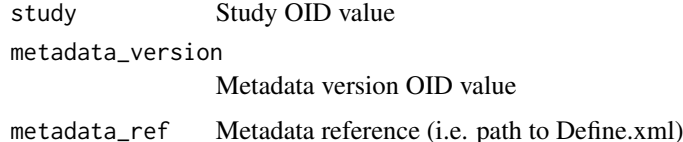

## Value

data\_metadata object

## Examples

```
# Create object directly
data_meta <- data_metadata(
  study = "SOMESTUDY",
  metadata_version = "MDV.MSGv2.0.SDTMIG.3.3.SDTM.1.7",
  metadata_ref = "some/define.xml"
\mathcal{L}# Use setter functions
data_meta <- data_metadata()
data_meta_updated <- set_metadata_ref(data_meta, "some/define.xml")
data_meta_updated <- set_metadata_version(data_meta_updated, "MDV.MSGv2.0.SDTMIG.3.3.SDTM.1.7")
```

```
data_meta_updated <- set_study_oid(data_meta_updated, "SOMESTUDY")
```
file\_metadata *Create a file metadata object*

#### Description

Create a file metadata object

# Usage

```
file_metadata(
  originator = NULL,
  sys = NULL,
  sys_version = NULL,
  file_oid = NULL,
  version = "1.0.0"\lambda
```
# Arguments

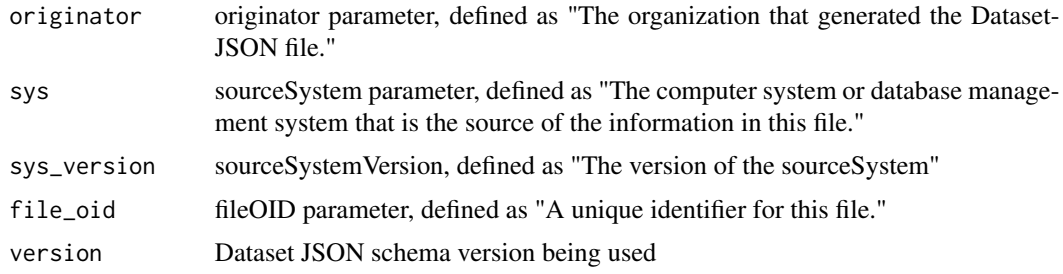

# Value

file\_metadata object

#### Examples

```
# Create using parameters
file_meta <- file_metadata(
   originator = "Some Org",
   sys = "source system",
   sys_version = "1.0"
  \mathcal{L}# Set parameters after
file_meta <- file_metadata()
file_meta_updated <- set_file_oid(file_meta, "/some/path")
file_meta_updated <- set_originator(file_meta_updated, "Some Org")
file_meta_updated <- set_source_system(file_meta_updated, "source system", "1.0")
```
iris\_items *Example Variable Metadata for Iris*

#### Description

Example of the necessary variable metadata included in a Dataset JSON file based on the Iris data frame.

<span id="page-5-0"></span>

#### <span id="page-6-0"></span>Usage

iris\_items

#### Format

iris\_items A data frame with 5 rows and 6 columns::

OID Unique identifier for Variable. Must correspond to ItemDef/@OID in Define-XML. name Display format supports data visualization of numeric float and date values. label Label for Variable type Data type for Variable length Length for Variable displayFormat Display format supports data visualization of numeric float and date values. keySequence Indicates that this item is a key variable in the dataset structure. It also provides an ordering for the keys.

read\_dataset\_json *Read a Dataset JSON to datasetjson object*

#### **Description**

This function validates a dataset JSON file against the Dataset JSON schema, and if valid returns a datasetjson object. The Dataset JSON file can be either a file path on disk of a URL which contains the Dataset JSON file.

#### Usage

```
read_dataset_json(file)
```
# Arguments

file File path or URL of a Dataset JSON file

#### Value

datasetjson object

```
# Read from disk
## Not run:
 dat <- read_dataset_json("path/to/file.json")
 dat <- dataset_json('https://www.somesite.com/file.json')
## End(Not run)
# Read from an already imported character vector
ds_json <- dataset_json(iris, "IG.IRIS", "IRIS", "Iris", iris_items)
js <- write_dataset_json(ds_json)
```
<span id="page-7-0"></span>sas\_datetime\_formats *A List of valid SAS(c) datetime formats*

# Description

Valid SAS(c) datetime formats pulled from https://documentation.sas.com/doc/en/vdmmlcdc/8.1/ds2pg/p0bz5detpfj01qn1kz

# Usage

sas\_datetime\_formats

## Format

sas\_datetime\_formats: A character vector with 7 elements

sas\_date\_formats *A List of valid SAS(c) date formats*

#### Description

Valid SAS(c) date formats pulled from https://documentation.sas.com/doc/en/vdmmlcdc/8.1/ds2pg/p0bz5detpfj01qn1kz2in7

#### Usage

sas\_date\_formats

# Format

sas\_date\_formats: A character vector with 45 elements

sas\_time\_formats *A List of valid SAS(c) time formats*

#### Description

Valid SAS(c) time formats pulled from https://documentation.sas.com/doc/en/vdmmlcdc/8.1/ds2pg/p0bz5detpfj01qn1kz2in7

#### Usage

```
sas_time_formats
```
#### Format

sas\_time\_formats: A character vector with 4 elements <span id="page-8-0"></span>schema\_1\_0\_0 *Dataset JSON Schema Version 1.0.0*

## Description

This object is a character vector holding the schema for Dataset JSON Version 1.0.0

# Usage

schema\_1\_0\_0

# Format

schema\_1\_0\_0: A character vector with 1 element

set\_source\_system *File Metadata Setters*

# Description

Set information about the file and source system used to generate the Dataset JSON object.

## Usage

```
set_source_system(x, sys, sys_version)
set_originator(x, originator)
```
set\_file\_oid(x, file\_oid)

set\_data\_type(x, data\_type = c("clinicalData", "referenceData"))

# Arguments

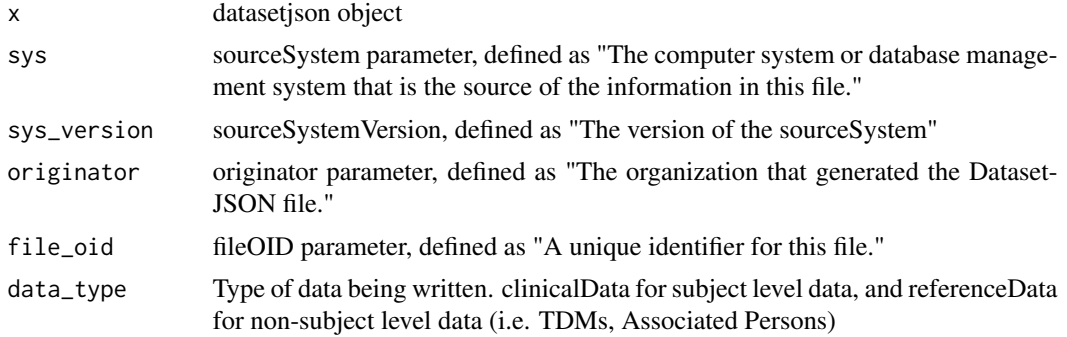

# <span id="page-9-0"></span>Details

The fileOID parameter should be structured following description outlined in the ODM V2.0 specification. "FileOIDs should be universally unique if at all possible. One way to ensure this is to prefix every FileOID with an internet domain name owned by the creator of the ODM file or database (followed by a forward slash, "/"). For example, FileOID="BestPharmaceuticals.com/Study5894/1" might be a good way to denote the first file in a series for study 5894 from Best Pharmaceuticals."

# Value

datasetjson or file\_metadata object

#### Examples

```
file_meta <- file_metadata()
file_meta_updated <- set_file_oid(file_meta, "/some/path")
file_meta_updated <- set_originator(file_meta_updated, "Some Org")
file_meta_updated <- set_source_system(file_meta_updated, "source system", "1.0")
```
set\_study\_oid *Set data metadata parameters*

#### Description

This set of functions

#### Usage

```
set_study_oid(x, study, ...)
```
set\_metadata\_version(x, metadata\_version, ...)

set\_metadata\_ref(x, metadata\_ref)

#### **Arguments**

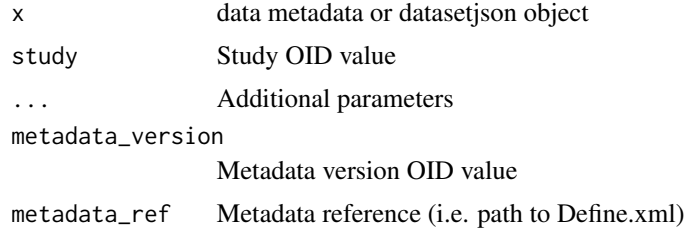

## Value

A datasetjson or data\_metadata object

<span id="page-10-0"></span>validate\_dataset\_json 11

#### Examples

```
data_meta <- data_metadata()
data_meta_updated <- set_metadata_ref(data_meta, "some/define.xml")
data_meta_updated <- set_metadata_version(data_meta_updated, "MDV.MSGv2.0.SDTMIG.3.3.SDTM.1.7")
data_meta_updated <- set_study_oid(data_meta_updated, "SOMESTUDY")
```
validate\_dataset\_json *Validate a Dataset JSON file*

#### Description

This function calls jsonvalidate::json\_validate() directly, with the parameters necessary to retrieve the error information of an invalid JSON file per the Dataset JSON schema.

#### Usage

```
validate_dataset_json(x)
```
# Arguments

x File path or URL of a Dataset JSON file, or a character vector holding JSON text

#### Value

A data frame

```
## Not run:
 validate_dataset_json('path/to/file.json')
 validate_dataset_json('https://www.somesite.com/file.json')
## End(Not run)
ds_json <- dataset_json(iris, "IG.IRIS", "IRIS", "Iris", iris_items)
js <- write_dataset_json(ds_json)
validate_dataset_json(js)
```
<span id="page-11-0"></span>write\_dataset\_json *Write out a Dataset JSON file*

# Description

Write out a Dataset JSON file

# Usage

write\_dataset\_json(x, file, pretty = FALSE)

# Arguments

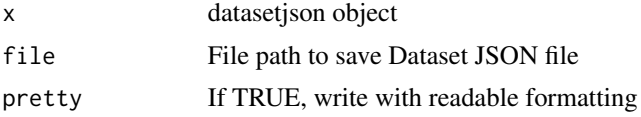

## Value

NULL when file written to disk, otherwise character string

# Examples

```
# Write to character object
ds_json <- dataset_json(iris, "IG.IRIS", "IRIS", "Iris", iris_items)
js <- write_dataset_json(ds_json)
# Write to disk
## Not run:
  write_dataset_json(ds_json, "path/to/file.json")
```
## End(Not run)

# <span id="page-12-0"></span>Index

```
∗ Data metadata setters
    set_study_oid, 10
∗ File Metadata Setters
    set_source_system, 9
∗ datasets
    iris_items, 6
    sas_date_formats, 8
    sas_datetime_formats, 8
    sas_time_formats, 8
    schema_1_0_0, 9
data_metadata, 5
dataset_json, 2
dataset_metadata, 4
file_metadata, 5
iris_items, 6
read_dataset_json, 7
sas_date_formats, 8
sas_datetime_formats, 8
sas_time_formats, 8
schema_1_0_0, 9
set_data_type (set_source_system), 9
set_file_oid (set_source_system), 9
set_metadata_ref (set_study_oid), 10
set_metadata_version (set_study_oid), 10
set_originator (set_source_system), 9
set_source_system, 9
set_study_oid, 10
validate_dataset_json, 11
```
write\_dataset\_json, [12](#page-11-0)